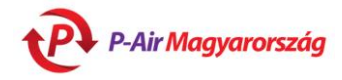

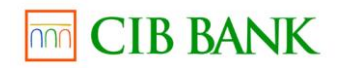

## **Informacje o bezpieczeństwie**

Poniżej znajdzie Pan/Pani krótki opis możliwości bezpiecznych zakupów.

Nasz internetowy dom towarowy oferuje klientom rozwiązanie bezpiecznego zakupu zapewnione przez CIB Bank. Bezpieczeństwo jest gwarantowane przez rozdzielenie przekazywanych danych. Internetowy dom towarowy otrzymuje informacje związane z zamówieniem, zaś CIB Bank otrzymuje dane karty potrzebne wyłącznie do transakcji płatniczej – na stronie chronionej 256 bitowym kodem TLS. Internetowy dom towarowy nie ma wglądu do danych zawartych na stronie płatniczej, dostęp do nich ma wyłącznie CIB Bank. Pan/Pani jest informowany/-a o dokonaniu transakcji po zapłaceniu należności wpływającej do internetowego domu towarowego. Do skutecznej płatności kartą Pana/Pani program internetowy musi obsługiwać system kodowania TLS.

Cena zakupionych towarów/usług, cyzli zapłacona kwota, natychmiast ulegnie zablokowaniu na koncie karty. Prosimy również przeczytać poniższe szczegółowe informacje!

## **Witamy w Internetowym Domu Towarowym działającym przy pomocy bezpiecznego systemu płatności internetowej CIB Banku!**

W poniższym opisie przedstawiamy sposób bezpiecznej realizacji zakupów.

# **Na co należy zwrócić uwagę podczas zakupów?**

- Przeczytać szczegółowe informacje zawarte w ulotce naszego Internetowego Domu Towarowego, warunki dokonywania zakupów oraz warunki dostawy i płatności!
- Zapoznać się z warunkmi bezpieczeństwa naszego Internetowego Domu Towarowego, które gwarantują Panu/Pani bezpieczeństwo danych!
- Prowadzić ewidencję szczegółowych danych związanych z realizacją zakupów internetowych.
- Prowadzić ewidencje danych związanych z płatnością (numer identyfikacyjny transakcji, numer zezwolenia).
- Zadbać o to, aby niewłaściwa osoba nigdy nie miała dostępu do Pana/Pani tajnych danych związanych z kartą bankową.
- Posługiwać się programem komputerowym obsługującym opcję kodowania TLS!

#### **O bezpieczeństwie**

TLS, to skrót Transport Layer Security - szeroko stosowanej procedury ochrony danych. Nasz bank posiada 256 bitowy klucz kodowania, chroniący kanał komunikacyjny. Firma VeriSign umożliwia CIB Bankowi posługiwanie się tym 256 bitowym kluczem, dzięki któremu zapewniamy kodowanie oparte na TLS. W chwili obecnej w 90%-ach handlu internetowego używaj się ten system kodowania. Przy pomocy programu operatorskiego użytkownika (kupującego) dane kupującego zakodowane będą tajnym kodem TLS jeszcze przed wysłaniem, dzięki czemu te dane docierają do CIB Banku w postaci kodowanej. Niewłaściwe osoby nie mają dostępu do tych danych.

#### **Akceptowane karty bankowe**

Internetowy system płatności CIB Bank umożliwia płatność kartami należącymi do systemu Mastercard/Maestro, rodziny kart VISA (VISA i VISA Electron (w wypadku Electron tylko wtedy, gdy bank emitujący kartę zezwoli na to), oraz kartami przeznaczonymi do zakupów internetowych.

#### **Poszczególne kroki płatności**

- 1. Pan/Pani wybiera towar/usługę w naszym Internetowym Domu Towarowym, za którą zamierza zapłacić przy pomocy karty bankowej.
- 2. Następnie zostanie Pan/Pani przekierowany/-a na stronę internetową CIB Banku gwarantującą bezpieczną płatność bankową. Do rozpoczęcia transakcji należy wprowadzić dane karty bankowej.

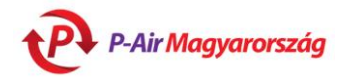

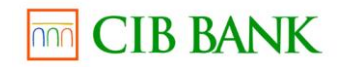

- 3. Po wypełnieniu rubryk, kliknięciem na przycisk Zapłać można zainicjować transakcję.
- 4. Po zrealizowaniu płatności zostanie Pan/Pani przekierowany/-a na stronę internetową naszego Internetowego Domu Towarowego i otrzymuje potwierdzenie wyniku dokonanej transakcji.

W przypadku płatności kartą bankową po transakcji zakończonej powodzeniem – co oznacza zaakceptowanie transakcji po sprawdzaniu ważności karty i dostępności środków na koncie karty – CIB Bank uruchamia procedurę obciążenia konta właściciela karty bankowej o kwotę stanowiącą równowartość zakupionego towaru lub usługi.

O ile nie zostanie Pan/Pani przekierowany/-a automatycznie ze strony płatności na stronę Internetowego Domu Towarowego, oznacza to, że transakcja została zakończona niepowodzeniem (nieskutecznie). O ile Pan/Pani na bankowej stronie płatności kliknie na przycisk "Wstecz/Back" lub na przycisk "Odśwież/Refresh", albo zamyka okno przed powrotem na stronę Internetowego Domu Towarowego, wówczas transakcja będzie uznana za nieskuteczną!

W przypadku dalszych pytań związanych z wynikami konkretnej transakcji lub przyczynami jej niepowodzenia, prosimy kontaktować się z działem obsługi klienta banku prowadzącego konto.